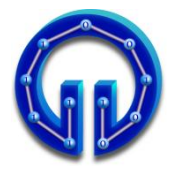

## **Karadeniz Teknik Üniversitesi Bilgisayar Mühendisliği Bölümü Öğr.Gör. Ömer ÇAKIR**

## **BİL 415 Bilgisayar Grafikleri-I Final Sınavı, 11.01.2011 Süre : 90 Dakika**

## **Sınavda Uyulması Gereken Kurallar**

**1.** Cep telefonlarının, hesap makinesi, saate bakmak gibi herhangi bir amaçla kullanılması **yasaktır**. Telefon kapalı ve cepte olmalıdır. **2.** Sorularda anlaşılmayan bir nokta varsa ilk **20 dakika** sorulabilir. Her öğrencinin **1** kez soru sorma hakkı vardır.

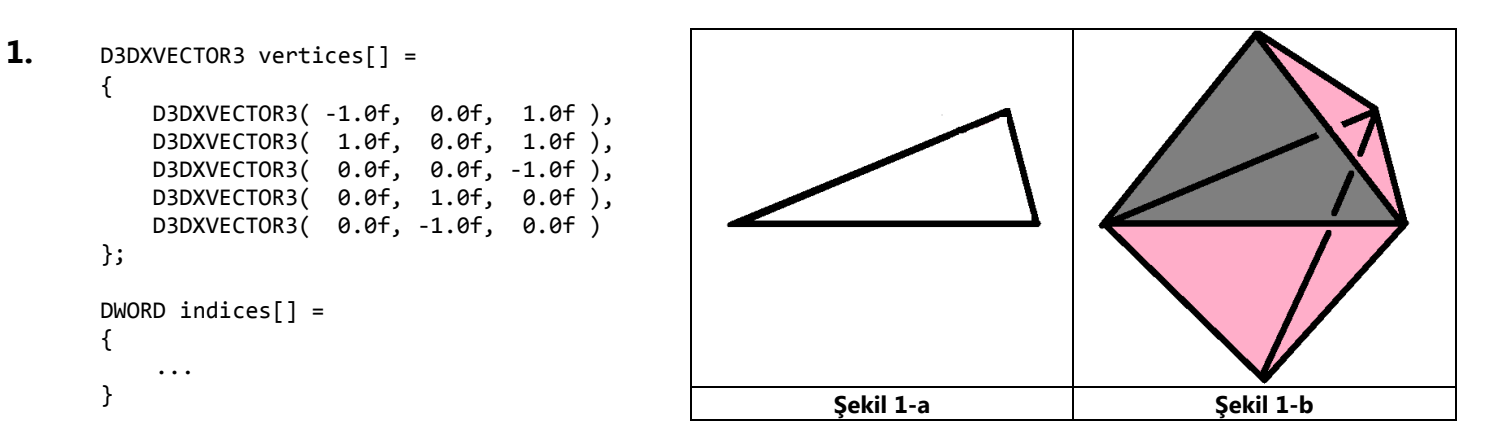

Yukarıdaki vertices[ ] isimli vertex bufferı kullanarak **Şekil 1-b** 'deki gibi bir düzgün altıyüzlü (hexahedron) oluşturmak için gerekli **6** üçgeni indices[ ] isimli index bufferda **saat yönünde** tanımlayınız. **(25 PUAN) Not Şekil 1-b** 'de **7** üçgen görünüyor. Bunlardan tanımlayacağınız **6** üçgenden biri **Şekil 1-a** 'daki **olmamalıdır**.

## **2.**

```
D3DXMatrixRotationY( &mRotateY, t );
D3DXMatrixRotationZ( &mRotateZ, t );
D3DXMatrixTranslation( &mTranslate1, ?, ?, ? );
D3DXMatrixTranslation( &mTranslate2, ?, ?, ? );
D3DXMatrixTranslation( &mTranslate3, ?, ?, ? );
D3DXMatrixTranslation( &mTranslate4, ?, ?, ? ); 
g World1 = mTranslate1 * mRotateY * mTranslate2 ;
g_pWorldVariable->SetMatrix( ( float* )&g_World1 );
g_pTechnique->GetDesc( &techDesc );
g_pTechnique->GetPassByIndex( 0 )->Apply( 0 );
g_pd3dDevice->DrawIndexed( 36, 0, 0 );
g_World2 = mTranslate3 * mRotateZ * mTranslate4 ;
g_pWorldVariable->SetMatrix( ( float* )&g_World2 );
g_pTechnique->GetPassByIndex( 0 )->Apply( 0 );
g_pd3dDevice->DrawIndexed( 36, 0, 0 );
```
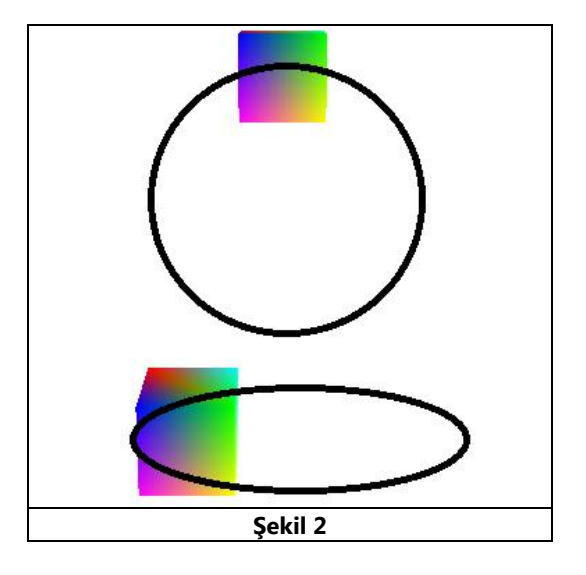

Yukarıdaki programın çıktısı **Şekil 2**'de gösterilmiştir. Küplerden biri g\_World1 ile (0.0f, -5.0f, 0.0f) noktasında Y ekseni etrafında 2 birim; diğeri de g\_World2 ile (0.0f, 0.0f, 4.0f) noktasında Z ekseni etrafında 3 birim yarıçaplı daire çizecek şekilde programda **?, ?, ?** ile gösterilen yerlere gerekli öteleme koordinatlarını yazınız. **(25 PUAN)**

**3.**

**4.**

Bilindiği gibi (u,v) barisentrik koordinatlar kullanılarak (**P0,P1,P2**) üçgeni içindeki herhangi bir nokta **P0**+u(**P1-P0**)+v(**P2-P0**) ifadesi ile hesaplanabilir. İfade yeniden düzenlenirse (1-u-v)**P0**+u**P1**+v**P<sup>2</sup>** halini alır. (1-u-v), w ile temsil edilirse ifade w**P0**+u**P1**+v**P<sup>2</sup>** olur. Bu son ifadeye göre aşağıda köşe noktalarının koordinatları (**P0,P1,P2**) olarak verilmiş üçgen içindeki (80,55,0) noktası için (w,u,v) koordinatlarını bulunuz. **(25 PUAN)**

**P0**=(20,10,0) **P1**=(60,80,0) **P2**=(100,50,0)

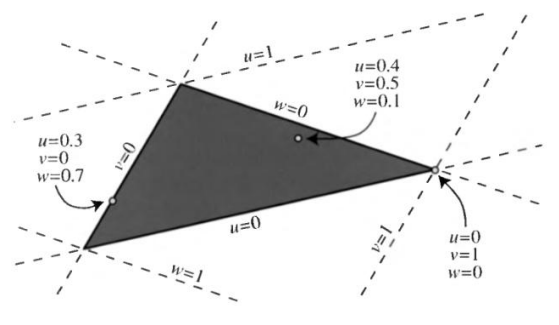

(Real-Time Rendering III, p:764)

**a)** Index buffer, vertex bufferın boyu ile ilgili hangi avantajı sağlar? Küp için açıklayınız. **(15 PUAN)**